# **MOOVIL** 公交19路的时间表和线路图

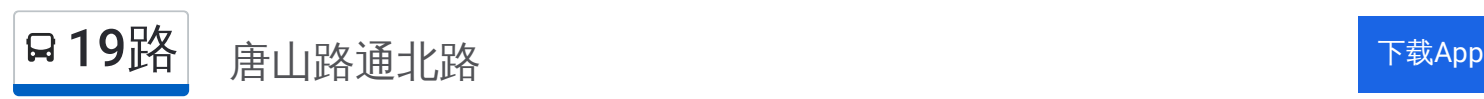

公交19((唐山路通北路))共有2条行车路线。工作日的服务时间为: (1) 唐山路通北路: 05:30 - 23:30(2) 普陀路江宁路: 04:45 - 22:45 使用Moovit找到公交19路离你最近的站点,以及公交19路下班车的到站时间。

## 方向**:** 唐山路通北路

20 站 [查看时间表](https://moovitapp.com/shanghai___%E4%B8%8A%E6%B5%B7-3000/lines/19%E8%B7%AF/4461003/3781389/zh-cn?ref=2&poiType=line&customerId=4908&af_sub8=%2Findex%2Fzh-cn%2Fline-pdf-Shanghai___%25E4%25B8%258A%25E6%25B5%25B7-3000-1268338-4461003&utm_source=line_pdf&utm_medium=organic&utm_term=%E5%94%90%E5%B1%B1%E8%B7%AF%E9%80%9A%E5%8C%97%E8%B7%AF)

普陀路江宁路

江宁路安远路

江宁路海防路

江宁路康定路

康定路泰兴路

新闸路石门二路

新闸路成都北路

新闸路地铁站

北京东路福建中路

北京东路山东北路

天潼路河南北路

天潼路四川北路

吴淞路天潼路

东汉阳路梧州路

唐山路新建路

唐山路公平路

唐山路安国路

保定路周家嘴路

周家嘴路大连路

唐山路通北路

### 公交**19**路的时间表

往唐山路通北路方向的时间表

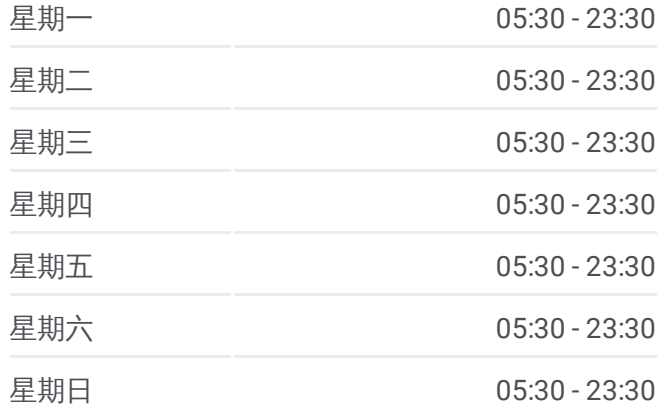

#### 公交**19**路的信息

方向**:** 唐山路通北路 站点数量**:** 20 行车时间**:** 36 分 途经站点**:**

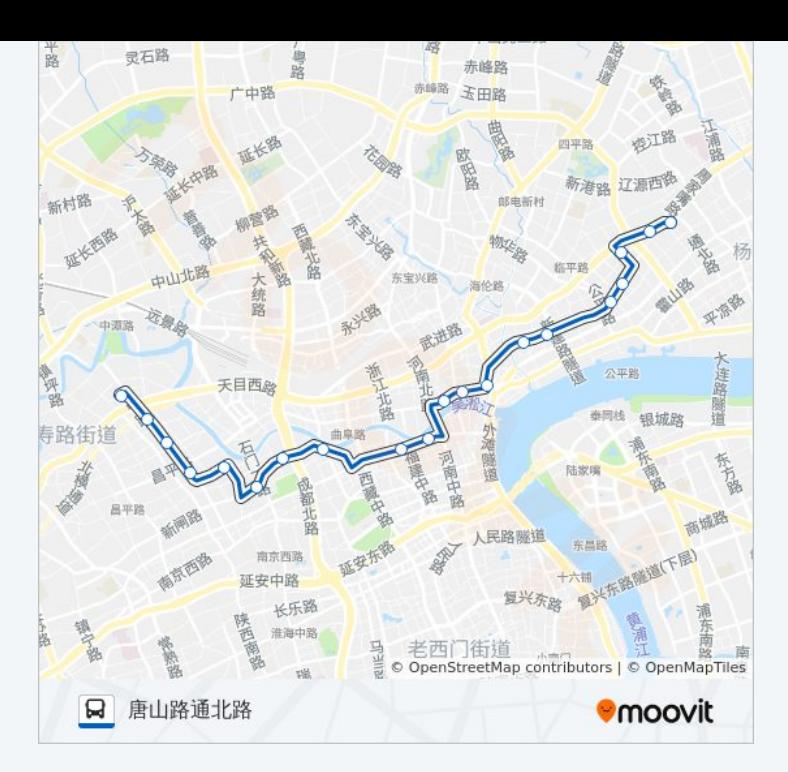

## 方向 **:** 普陀路江宁路 2 2 站 [查看时间表](https://moovitapp.com/shanghai___%E4%B8%8A%E6%B5%B7-3000/lines/19%E8%B7%AF/4461003/3781347/zh-cn?ref=2&poiType=line&customerId=4908&af_sub8=%2Findex%2Fzh-cn%2Fline-pdf-Shanghai___%25E4%25B8%258A%25E6%25B5%25B7-3000-1268338-4461003&utm_source=line_pdf&utm_medium=organic&utm_term=%E5%94%90%E5%B1%B1%E8%B7%AF%E9%80%9A%E5%8C%97%E8%B7%AF)

周家嘴路大连路

保定路周家嘴路

唐山路安国路

唐山路公平路

唐山路高阳路

唐山路新建路

东汉阳路溧阳路

吴淞路天潼路

天潼路四川北路

天潼路河南北路

北京东路河南中路

北京东路福建中路

新闸路西藏中路

新闸路地铁站

新闸路石门二路

新闸路泰兴路

江宁路武定路

#### 公交 **1 9**路的时间表

往普陀路江宁路方向的时间表

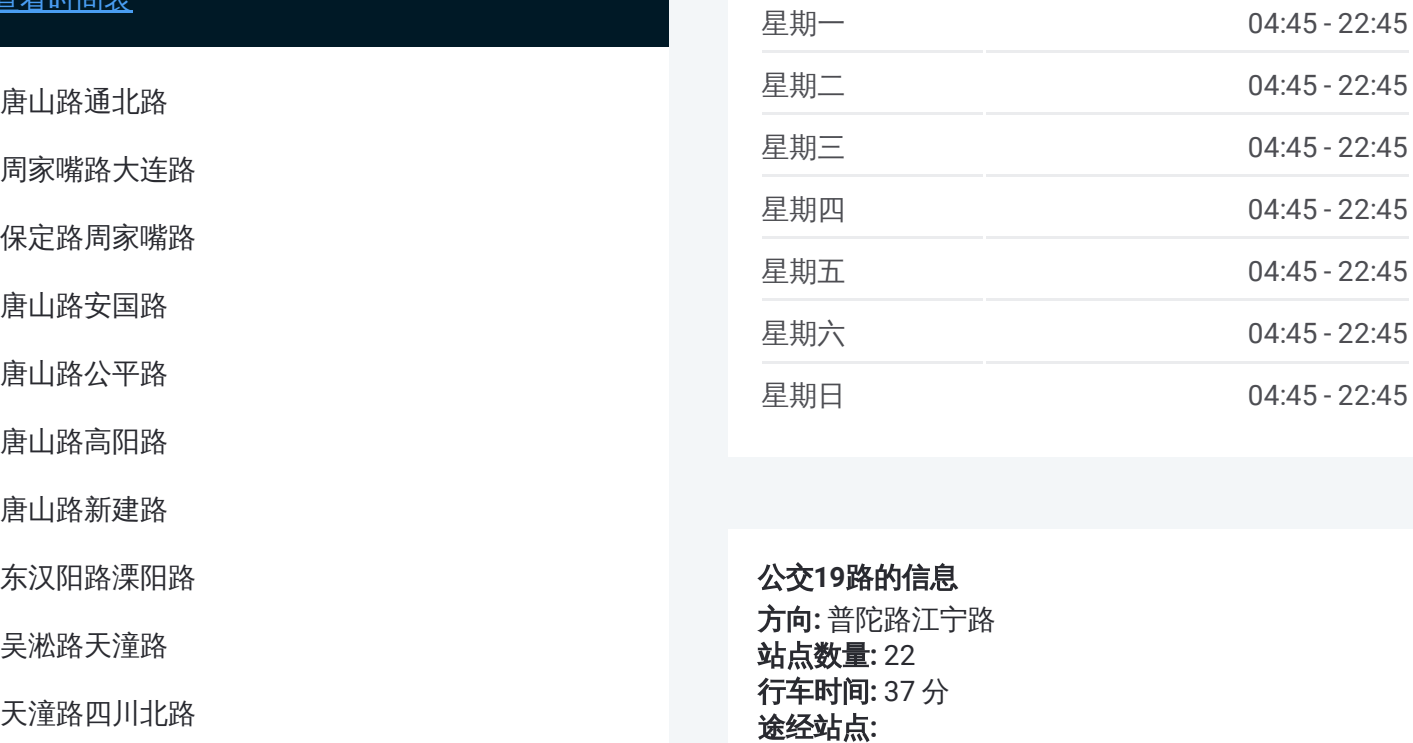

## 公交 **1 9**路的信息

方向 **:** 普陀路江宁路 **站点数量:** 22 **行车时间:** 37 分 途经站点

江宁路康定路

江宁路海防路

江宁路安远路

普陀路江宁路

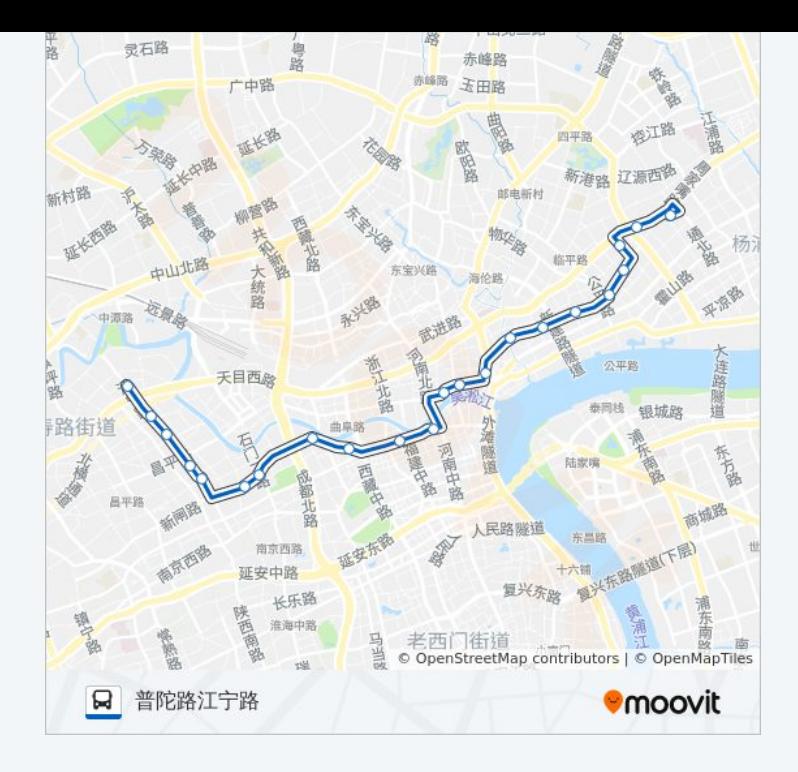

你可以在moovitapp.com下载公交19路的PDF时间表和线路图。使用Moovit应用程式查询上海的实时公交、列车时刻 表以及公共交通出行指南。

© 2024 Moovit - 保留所有权利